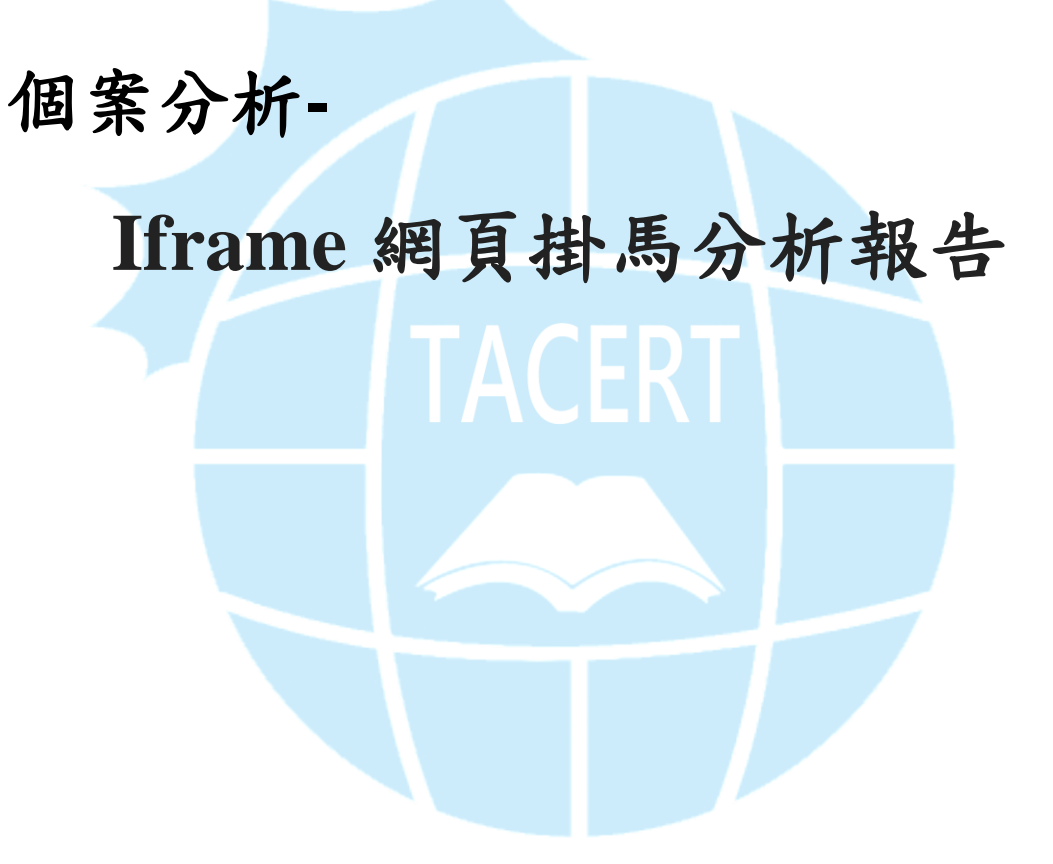

**TACERT** 臺灣學術網路危機處理中心團隊製

**2012/10**

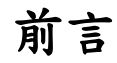

網路發展迅速,近年來有許多服務 e 化,網路不再僅是獲得資訊的媒介,網路應 用程式的蓬勃發展,使網路變成生活的好幫手,舉凡生活中的大小事,即便不出 門也可以用網路完成一切。由於與生活密不可分,詐騙集團或是不法份子,也隨 之利用網路進行惡意活動。那些被拿來從事惡意活動的網頁統稱為惡意網頁。

有些惡意網頁旨在取得使用者的個人資料,如登入網路服務的帳號密碼,或是使 用者的個資,這類騙取資料的網頁統稱為釣魚網頁。另一些則是在使用者瀏覽網 頁時,在沒有使用者同意的情況下,安裝惡意程式到使用者的主機中,利用使用 者的主機資源從事惡意活動。

第二種類型的惡意網頁,實現方法有很多種,其中網頁掛馬就是其一,合法的網 頁被注入某些網頁碼,使得瀏覽者被重新導向到另外一個惡意網站,或是直接在 使用者瀏覽網頁時,背地裡下載惡意程式。本次的事件分析即是利用網頁掛馬, 將瀏覽者的網頁重新導向。

### 事件說明

- **●** L 國小的部份網頁有自動轉址現象
- 瀏覽轉址網頁時,小紅傘判定為 HTML/Infected.WebPage.Gen3
- 轉址後的網頁如圖二
- 放置網頁的主機另外還有 FTP 服務,供使用者上傳個人網頁

L 國小的某些網頁,有自動轉址的狀況出現(由圖一的正常網頁轉至圖二的網頁), 有此現象的網頁集中在某個 URL 的路徑([http://L.edu.tw/~abc/xxx.htm](http://l.edu.tw/~abc/xxx.htm))之下, 由於蚯蚓符號「~」後面加的字串即為某個使用者的帳號,可以知道該網址路徑 是使用者 abc 家目錄,圖一為原本的網頁,圖二為導向之後的網頁。

# *Taiwan Academic Network Computer emergency Response Team(TACERT)*

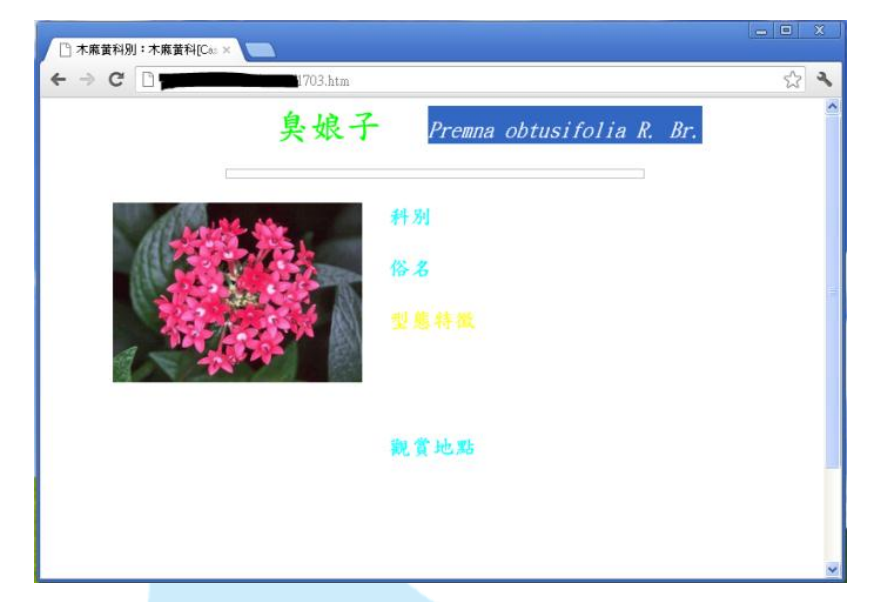

圖一 本來的網頁

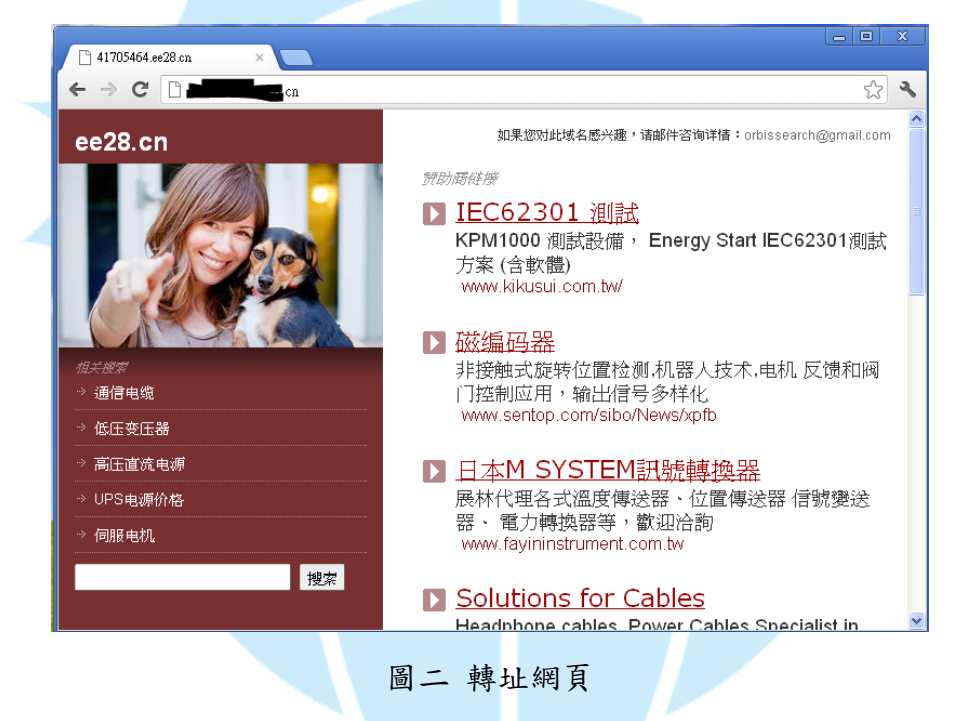

使用者 abc 家目錄下所有.htm 結尾的網頁,其網頁碼最後一行都被插入 iframe 掛馬(如圖四),其語法為 <iframe src=……></iframe>。

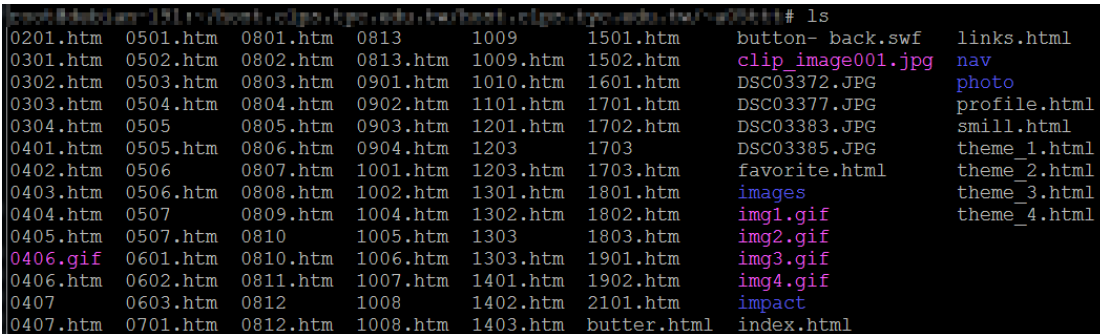

*Taiwan Academic Network Computer emergency Response Team(TACERT)*

圖三 該家目錄下面的所有檔案內容

 $7h+ml$ "iframe src="http://||701||4||2010||7||7||2010||7||2010||7||7||2010||7||2010||7||2010||7||2010||7||7|

圖四 每個網頁內容最後都有 iframe 掛馬

## 網頁掛馬說明

• Iframe

Iframe 是 html 語法的一種標籤,用來在網頁中另外內嵌一個網頁。駭客利用這 種簡單的 html 語法,將惡意網址隱藏在長寬為 0 的 iframe 標籤中,使瀏覽者讀 取沒有他們允許的網址。

語法範例:

#### *<iframe src=*木馬網址 *width=0 height=0></iframe>*

網頁掛馬有很多種,其他比較常見的還有:

- **JavaScript** 
	- *<script type="text/javascript" src="*惡意 *js* 檔案*"></script>*
- Body 掛馬
	- *<body onload="window.location='*木馬網址*';"></body>*

### 建議措施

從主機的網址,就可以知道它使用家目錄當作個人網頁的放置處,通常這樣設置 的主機也會連帶提供 FTP 讓每個使用者可以上傳個人的網頁到主機上。

這些在僅在家目錄 abc 底下出現的掛馬網頁,據分析是由於該帳號使用者的 FTP 登入密碼被破解,由於蚯蚓符號「~」後為帳號名稱,攻擊者並不需要猜測帳號, 僅需要利用每個蚯蚓符號後的字串去暴力破解 FTP 的登入密碼便可。

在事件處理上,由於瀏覽者眾,若有網頁掛馬的情況出現,第一時間建議將主機 下線,暫時停止網頁服務,將主機的更新以及有問題的網頁都處理好之後再上線。

## *Taiwan Academic Network Computer emergency Response Team(TACERT)*

由於將使用者家目錄當作網頁目錄的方式,會將帳號名稱於網址列中暴露,使駭 客輕易取得主機的帳號進而猜測密碼,建議限制使用上傳服務的網路位址,設定 僅有校內 IP 可以存取 FTP 服務。

## 參考資料

[1]<http://www.ithome.com.tw/itadm/article.php?c=56649>

[2]<http://www.ithome.com.tw/itadm/article.php?c=69938>

[3]<http://www.path8.net/tn/archives/1796> 各種掛馬方法介紹

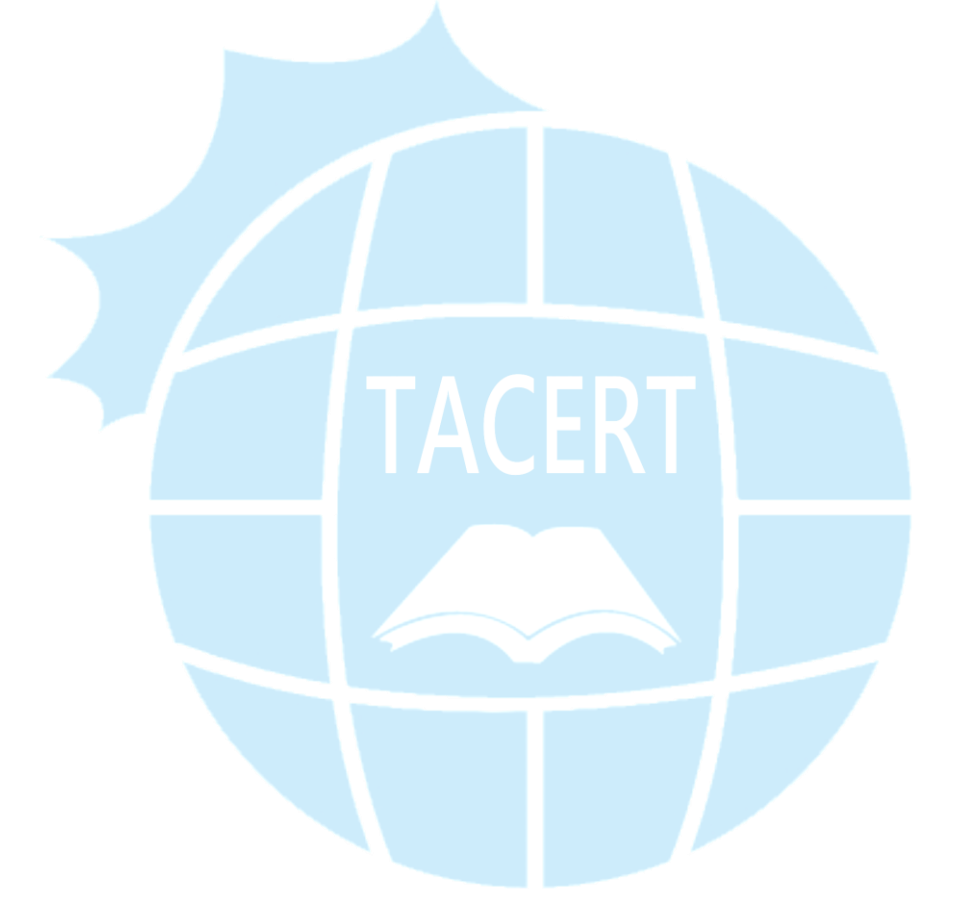